# Sifere Web

#### Pago en Sede Bancaria con el "Volante de Pago Banco"

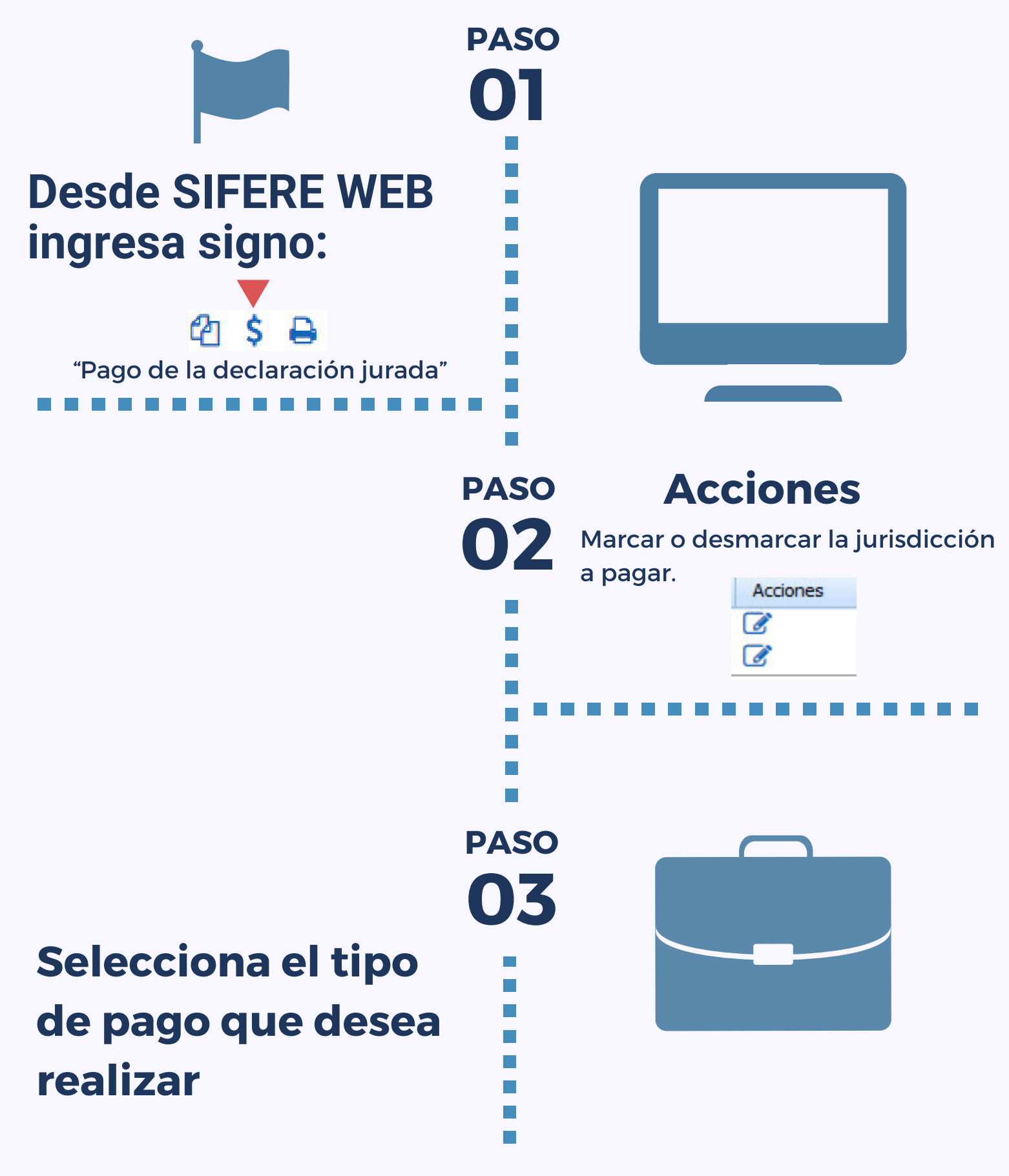

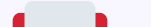

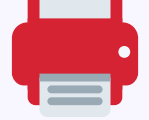

Presentaciones de declaraciones juradas y pagos por medio de transferencia electrónica de datos.

Una vez presentada la DDJJ con el sistema SIFERE WEB, el contribuyente tiene dos opciones para realizar el pago de la misma:

## ¿Cuáles son las opciones de pagos disponibles?

- Volante de Pago Banco (F.5859)
- Permite realizar el pago de cada una de las jurisdicciones individualmente, en alguno de los bancos habilitados, independientemente de su jurisdicción sede.

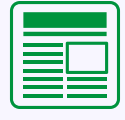

#### Pago por VEP "Volante Electrónico de Pago"

Pagos VEP (Volante de pago electrónico). Seleccione la red donde enviará el VEP

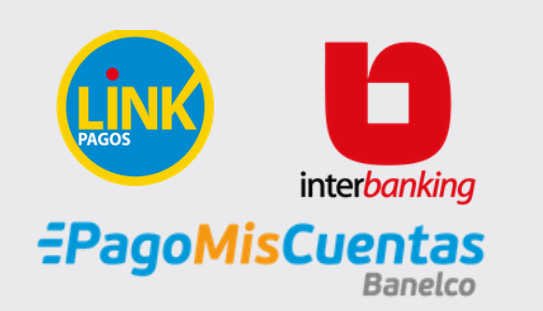

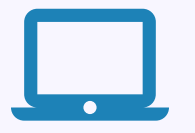

### Desde AFIP ingresando con clave fiscal - Pago por VEP "Volante Electrónico de Pago"

## **Presentación de DDJJ y Pagos**

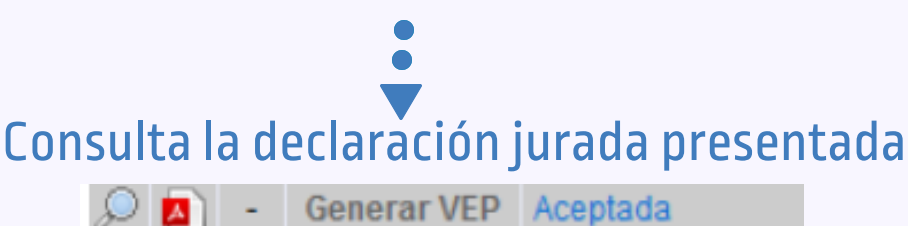

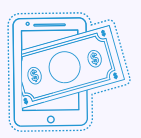

Permite realizar el pago de variasjurisdicciones a la vez.